# MC102 – Algoritmos e Programação de Computadores

Instituto de Computação

UNICAMP

<span id="page-0-0"></span>Primeiro Semestre de 2014

## Roteiro

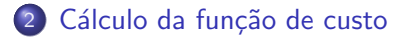

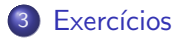

- Como analisar um algoritmo:
	- ► contar o número de operações realizadas pelo algoritmo para uma dada entrada.
	- ► expressar este número em função do tamanho da entrada.

<span id="page-2-0"></span>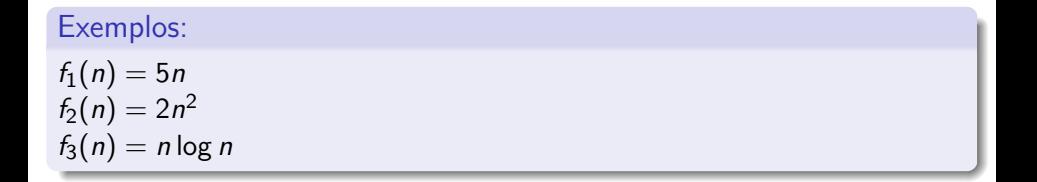

- A análise é sempre realizada em relação a um dado modelo computacional.
- No nosso caso, vamos considerar um modelo simplificado:
	- $\triangleright$  o computador tem um único processador.
	- ▶ todos os acessos à memória têm o mesmo custo.
	- $\triangleright$  instruções são executadas sequencialmente.
	- $\triangleright$  não há instruções nem operações paralelas.
	- ▶ todas as instruções têm custo similar (uma unidade).
- Geralmente estamos interessados em medir o uso dos recursos computacionais (tempo de processamento, uso de memória, largura de banda, etc).
- Nesta aula vamos considerar como custo computacional apenas o tempo de processamento de um programa.

- Para exemplicar a diferença entre funções de custo, suponha:
	- $\blacktriangleright$  um computador com 1GHz.
	- ► uma instrução executada a cada ciclo da máquina (1GHz =  $10^9$ instruções por segundo).
- Considere, por exemplo, que o tamanho da entrada é  $n = 1000000$ :
	- $\blacktriangleright$  algoritmo com custo  $f(n) = n$ .
		- $\star$  o computador gastará um 1 milissegundo.
	- $\blacktriangleright$  algoritmo com custo  $f(n) = 100n$ .
		- $\star$  o computador gastará um décimo de segundo.
	- algoritmo com  $f(n) = n^2$ :
		- $\star$  o computador gastará aproximadamente 17 minutos.
	- algoritmo com  $f(n) = n^3$ :
		- $\star$  o computador gastará aproximadamente 32 anos.

Considere o número de atribuições realizadas por esta função:

```
void troca(int *x, int *y) {
  int aux;
```

```
aux = *x;*x = *y;
  *y = aux;}
```
<span id="page-5-0"></span>
$$
f(n)=2+3=5
$$

Considere o custo de inicialização de um vetor:

for (i = 0; i < n; i++)  
\nvi[i] = 0;  
\ni = 0: 
$$
f(n) = 1
$$
  
\ni < n:  $f(n) = n + 1$   
\ni++:  $f(n) = n$   
\nv[i] = 0:  $f(n) = n$   
\nTotal:  $f(n) = 3n + 2$ 

Considere o número de multiplicações realizadas por esta função:

```
int fatorial(int n) {
  int fat = 1;
  for (i = 2; i \le n; i++)fat = fat * i:
  return fat;
}
f(n) = \sum_{n=1}^{n}1 = n - 1
```
 $i=2$ 

Considere o número de somas entre elementos das matrizes:

for (i = 0; i < n; i++)  
\nfor (j = 0; j < n; j++)  
\nc[i][j] = a[i][j] + b[i][j];  
\nf(n) = 
$$
\sum_{i=0}^{n-1} \sum_{j=0}^{n-1} 1 = \sum_{i=0}^{n-1} n = n^2
$$

Considere o número de muliplicações entre elementos das matrizes:

for (i = 0; i < n; i++) for (j = 0; j < n; j++) { c[i][j] = 0; for (k = 0; k < n; k++) c[i][j] = c[i][j] + (a[i][k] \* b[k][j]); }

$$
f(n) = \sum_{i=0}^{n-1} \sum_{j=0}^{n-1} \sum_{k=0}^{n-1} 1 = \sum_{i=0}^{n-1} \sum_{j=0}^{n-1} n = \sum_{i=0}^{n-1} n^2 = n^3
$$

Considere o número de chamadas à função troca usadas para inverter a ordem dos elementos de um vetor:

for  $(i = 0; i < n/2; i++)$  $troca(a[i], a[n-i-1]):$  $f(n) = \sum 1 = \lfloor n/2 \rfloor$  $\lfloor n/2 \rfloor - 1$  $i=0$ 

```
soma = 0;
for (i = 0; i < n; i++)soma++;
f(n) = \sum_{n=1}^{n-1}i=01 = n
```

$$
some = 0;for (i = 0; i < n; i++)for (j = 0; j < n; j++)sona++;
$$

$$
f(n) = \sum_{i=0}^{n-1} \sum_{j=0}^{n-1} 1 = \sum_{i=0}^{n-1} n = n^2
$$

$$
some = 0;
$$
\n
$$
for (i = 0; i < n; i++)
$$
\n
$$
for (j = 0; j < n * n; j++)
$$
\n
$$
sona++;
$$

$$
f(n) = \sum_{i=0}^{n-1} \sum_{j=0}^{n^2-1} 1 = \sum_{i=0}^{n-1} n^2 = n^3
$$

\n
$$
\text{some} = 0;
$$
\n  
\n $\text{for } (i = 0; i < n; i++)$ \n  
\n $\text{for } (j = 0; j < i; j++)$ \n  
\n $\text{some} + +;$ \n  
\n $f(n) = \sum_{n=0}^{n-1} \sum_{j=1}^{i-1} 1 = \sum_{n=0}^{n-1} i = \frac{n(n-1)}{2} = \frac{n^2 - n}{2}$ \n

$$
f(n) = \sum_{i=0}^{n} \sum_{j=0}^{n} 1 = \sum_{i=0}^{n} i = \frac{n(n-1)}{2} = \frac{n-1}{2}
$$

```
soma = 0;
k = 1:
for (i = 1; i \le n; i++) {
  for (j = 1; j \le k; j++)soma++;
  k = k * 2;
}
```

$$
f(n) = \sum_{i=1}^{n} \sum_{j=1}^{2^{(i-1)}} 1 = \sum_{i=1}^{n} 2^{(i-1)} = \sum_{i=0}^{n-1} 2^{i} = 2^{n} - 1
$$

\n
$$
\text{sona = 0};
$$
\n

\n\n $\text{for } (i = 1; i \leq n; i++)$ \n

\n\n $\text{for } (j = 1; j \leq n/i; j++)$ \n

\n\n $\text{sona++};$ \n

\n\n $f(n) = \sum_{i=1}^{n} \sum_{j=1}^{\lfloor n/i \rfloor} 1 = \sum_{i=1}^{n} \lfloor n/i \rfloor \leq \sum_{i=1}^{n} n/i = n \sum_{i=1}^{n} 1/i \leq n(\ln n + 1)$ \n

\n\n $f(n) \leq n \ln n + n$ \n

## Exercícios

```
for (i = 0; i < n; i++)for (i = 0; i < n; i++) {
   if (i < i)X(n, i, j);if (i == j) {
     for (k = j + 1; k < n; j++)Y(n, i, j);} else {
     Z(n, i, j);}
}
```
Considerando o trecho de código acima, responda:

- Quantas vezes a função X é executada?
- Quantas vezes a função Y é executada?
- <span id="page-17-0"></span>• Quantas vezes a função Z é executada?